## **Guide Mastercam**

Mastercam WCS Getting Started Webinar 2 Strategies For Mastercam Programmers To Make Money Online From Home

MASTERCAM X7 BASICS PART 1Mastercam CAM Tutorial | Programming The TITAN-1M (FREE Resources) Milling Operations Mastercam 2019 Tutorial Free Learning Full Video Latest version Mastercam CAD Tutorial | Designing The TITAN 1 Tutorial MasterCam 2019 : Surface Finish Blend MASTERCAM SIMPLE PROGRAMMING IN TAMIL-1 Mastercam Transition Guide - Todpath Basics - 5/7 Mastercam Transition Guide - Data Management \u0026 Collaboration - 2/7 <del>Getting Star</del> beginner Lesson 1: Facing toolpath 5 Axis Impeller in 5 Minutes using Mastercams Blade Expert Mastercam tip: Cut large chamfer with small chamfer tool using surface toolpath MasterCAM 2019 Tutorial #35 | Mill 3D Mold \u002 Mastercam tip: Create variable pitch helix in mastercam<del>CREATE MULTIPLE WORK OFFSETS IN MASTERCAM MILLING</del> MASTERCAM TIP: ADJUST STEP OVER IN SHALLOW AREA - SURFACE FINISH CONTOUR WCS Stock Probing Tutorial <del>CNC Programmin</del> Mastercam Mill Turn for easier Machining Keyed Cable Guide: Component Creation Mastercam Transition Guide - Adaptive Clearing - 4/7 MASTERCAM x5 guide lathe Getting Started in Mastercam Lathe | Webinar Cutting 3D Forms wit Guide Mastercam

MasterCAM 2020 Step-by-Step Guide 2 - Merge Geometry. Change Rhino file model space units to inches. Scale geometry for milling. Move geometry to the... 4 - Define Stock Size. MasterCAM will use the input stock size when s

MasterCAM 2020 Step-by-Step Guide - Harvard GSD ... The Mastercam 2020 Quick Reference Guide is one simple chart that shows all the Mastercam icons, what functions they call, and the associated keyboard shortcut. It's the perfect thing to have near your computer. The back o

Mastercam 2020 Quick Reference Guide – Cimquest Inc. Mastercam Training Guides by camInstructor: Presents information in an easy-to-understand lesson format that includes detailed explanations on learning Mastercam Training Solutions: Explore more than twenty-five titles spa

Mastercam Manuals User Guides - CNC Manual Mastercam chook in use Step 1: . Open Mastercam 2020 (or either of the Mastercam versions that are currently installed). Step 2: . Open a Mastercam program that is to be verified within CIMCO Machine Simulation. Step 3: .

CAD/CAM Software Solutions for CNC Machining by Mastercam Project-based learning curriculum for teachers to get students using CAD/CAM in the classroom. Learn more about the world's most widely used CAD/CAM solutions for Education. Mastercam supports programs and competitions for

Quick & Easy Guide to Install a Mastercam Post Processor This 460 page Instructional Training Guide provides all the instructions you need to learn 2D Geometry Creation (CAD) and 2.5D Toolpath Creation (CAM) in Mastercam It includes: 9 lessons on how to use Mastercam to create 2

Learning Tools | Mastercam Support

This guide is designed to help Mastercam users re-create their Mastercam work environment – and their current jobs and parts – as quickly as possible after installing a new Mastercam release. It provides the information yo

Tips & Guides - eMastercam.com

Mastercam Manuals Instruction Manual and User Guide for Mastercam. We have 98 Mastercam manuals for free PDF download. Advertisement. Beginner F1 Tutorial Mastercam X4. Mastercam X2 Tutorials. What is New in Mastercam X3 B

(PDF) Mastercam X5 Training Guide | Brayan Bryan Rene ... It will agreed ease you to look guide mastercam instructoes guide as you such as. By searching the title, publisher, or authors of guide you essentially want, you can discover them rapidly. In the house, workplace, or perh

Install and User Guide | Support | chook - Mastercam

Volume 1 Chapter 1 How to Use the MP Post Processor Reference Guide February 2004 Mastercam Version 9.1 MP Post Processor Reference Guide 1-1 1 How to Use the MP Post Processor Reference Guide Welcome to Volume 1 of the MP

MP Post Processor Reference Guide - JeffCNC

Mastercam offers CAD/CAM software tools for a variety of CNC programming needs, from basic to complex. Due to our innovative, flexible solutions and top notch network of support, our software is a complete solution from th

Advanced Solutions for Manufacturing | Mastercam

For Mastercam, go to the Machine tab > Machine Type drop-down > and Manage List. For Mastercam for SOLIDWORKS, go to Tools > Machine Type > Manage List. If the machine files were placed in the correct folders you'll see th

Mastercam 2021 - Mill 2D Training Guide - CamInstructor

Put in an earbud, use the search or filter functions to learn features or techniques without leaving your desk. Run Streamingteacher side by side with your Mastercam or download the HLE. Follow along and improve your skill

Mastercam Training & Mastercam Tutorials Online ...

guide mastercam will manage to pay for you more than people admire. It will guide to know more than the people staring at you. Even now, there are many sources to learning, reading album still becomes the first option as a

Guide Mastercam - jcpdowntown.org Mastercam Post Processor Programming Guide Finally, there is the selection of.control file and default post processor: When creating a machine definitions, first select the.control file. Mastercam...

Mastercam Post Processor User Guide

Mastercam Post Processor Programming Guide Volume 1, Basic MP Post Processor Programming. Presents basic concepts, principles, and rules you must understand to modify an MP post processor:...

Mastercam Post Processor Programming Guide

Mastercam x5 training guide - 4&5 axis - This Instructional Training Guide provides all the instructions you need to learn how to program a 4 and 5 Axis CNC Machine using Mastercam x5 training guide - 2d geometry. This 200

Mastercam Instructoes Guide - engineeringstudymaterial.net

Mastercam 2021 -Lathe with C&Y Axis Training Guide This Instructional Training Guide provides all the instructions you need to learn Geometry Creation (CAD) and Toolpath Creation (CAM) for programming a CNC Lathe in Master

Copyright code: [e132bde652f972b61c20ea8411a02849](https://spenden.medair.org/e132bde652f972b61c20ea8411a02849.html)

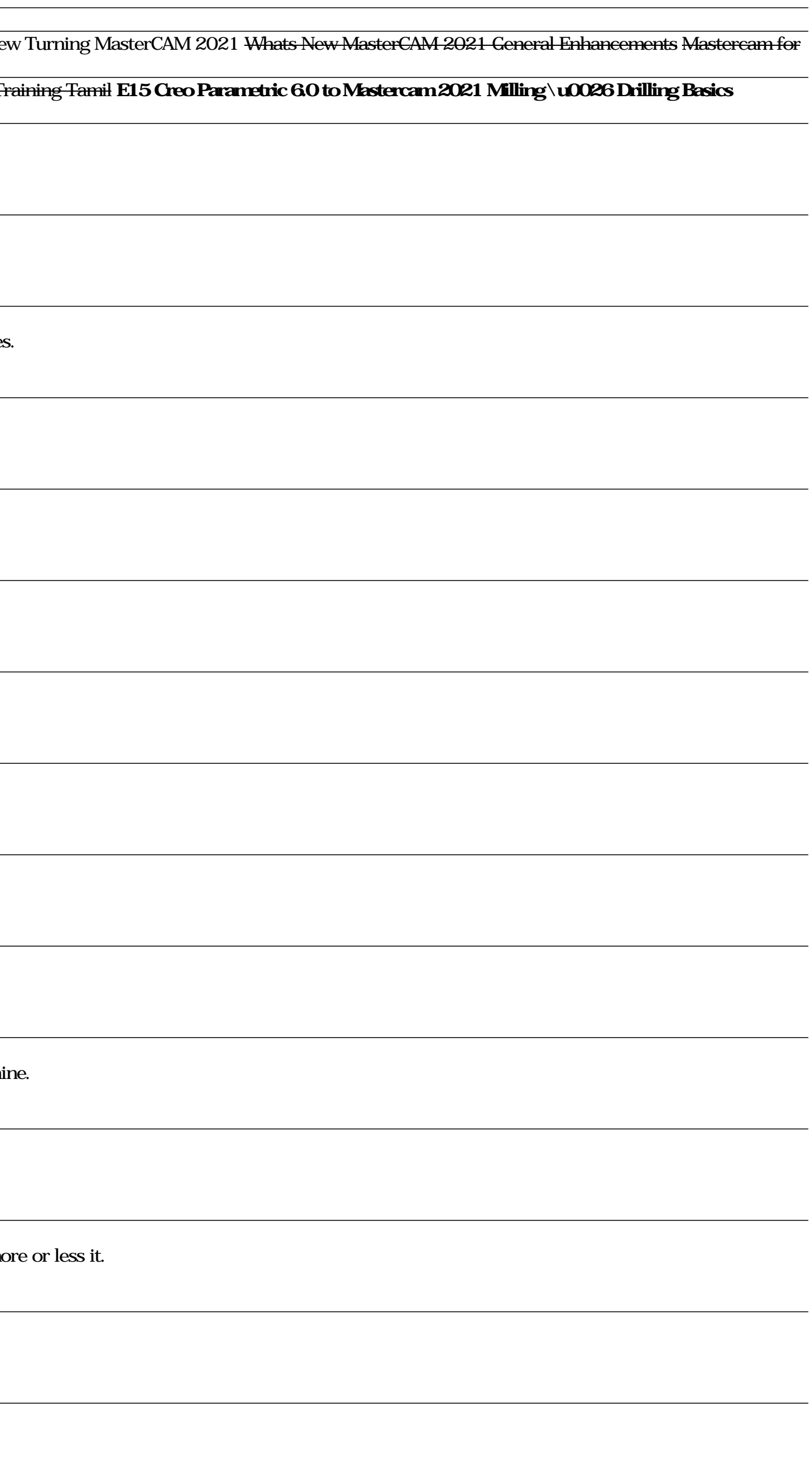